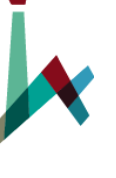

האוניברסיטה העברית בירושלים THE HEBREW UNIVERSITY OF JERUSALEM בית הספר לעבודה סציאלית ולרווחה חברתית ע"ש פאול ברוואלד תכנית המוסמך בעבודה סוציאלית

## **מערכת הקורסים ואופן הרישום תכנית המוסמך בעבודה סוציאלית** – **תשפ"ד**

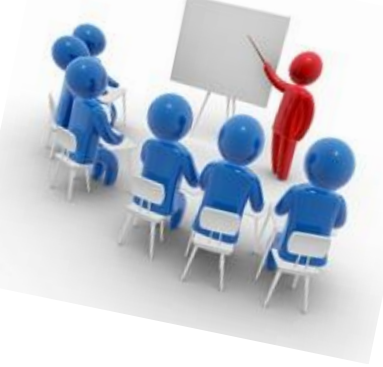

**מערכת הרישום לקורסים )מערכת "רישום-נט"( תיפתח החל מהתאריך 05.09.2023**

**על הסטודנטים/יות להרכיב את מערכת השעות ולהירשם לקורסים של סמסטר א' , סמסטר ב' , לקורסים השנתיים, לקורסי הבחירה ולקורסים המרוכזים לשנת הלימודים תשפ"ד.**

**ישנם קורסי חובה אליהם כולם נדרשים להירשם וקורסי בחירה עם הגרלה ממוחשבת.**

**13.09.2023 - המערכת תיסגר לצורך ביצוע הגרלות ממוחשבות.** 

**26.09.2023 - יתפרסמו תוצאות השיבוצים וההגרלות. מתאריך פרסום ההגרלות ועד סיום תקופת השינויים ניתן יהיה לבצע שינויים במערכת על בסיס מקום פנוי ורשימות המתנה.**

**28.10.2023 - תסתיים תקופת השינויים והמערכת תיסגר לגמרי. לא ניתן יהיה לבצע שינויים!**

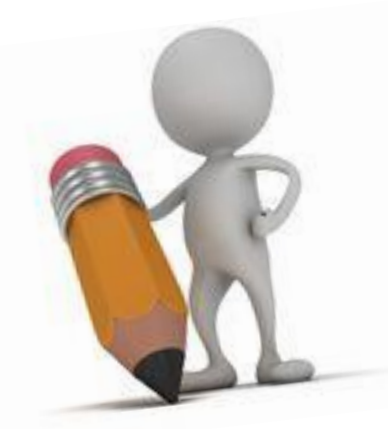

### **מערכת השעות:**

**מערכת השעות לשנת תשפ"ד מופיעה באתר ביה"ס לעו"ס תחת תכנית המוסמך בעבודה סוציאלית והיא מכילה את פירוט הקורסים שיילמדו לאורך כל השנה בהתאם למגמות, שעות הלימוד והחלוקה לסמסטרים.**

### **יש לשבץ את הקורסים ולהרכיב את המערכת על סמך המערכת המפורסמת.**

## **להלן קישור לאתר [למערכת השעות תשפ"ד](https://sw.huji.ac.il/book/%D7%9E%D7%A2%D7%A8%D7%9B%D7%AA-%D7%A9%D7%A2%D7%95%D7%AA-1)**

- להלן דוגמא למערכת שעות בשנה א' מוסמך (סמסטר א + ב). המערכת מופיעה באתר ביה"ס בקובץ המכיל מס' עמודים.
	- **ייתכנו שינויים במערכת, ולכן יש להתעדכן באתר.**
- יש להשתבץ לקורסים לכל השנה על פי מערכת השעות המפורסמת.
	- ישנם קורסי חובה לכולם, קורסי חובה לכל מגמה וקורסי בחירה )**חשוב לשים לב לשיוך קורסי הבחירה ) ט"י / נא"מ(.**
	- במשבצת זמן בה מופיעים מס' קורסים יש ללמוד קורס אחד. יש לוודא שלא רשומים לכמה קורסים באותה משבצת זמן.

\* התמונה לפניכם מהווה דוגמא להמחשה בלבד. יש להיכנס לאתר ביהס ולבדוק את הקבצים העדכניים.

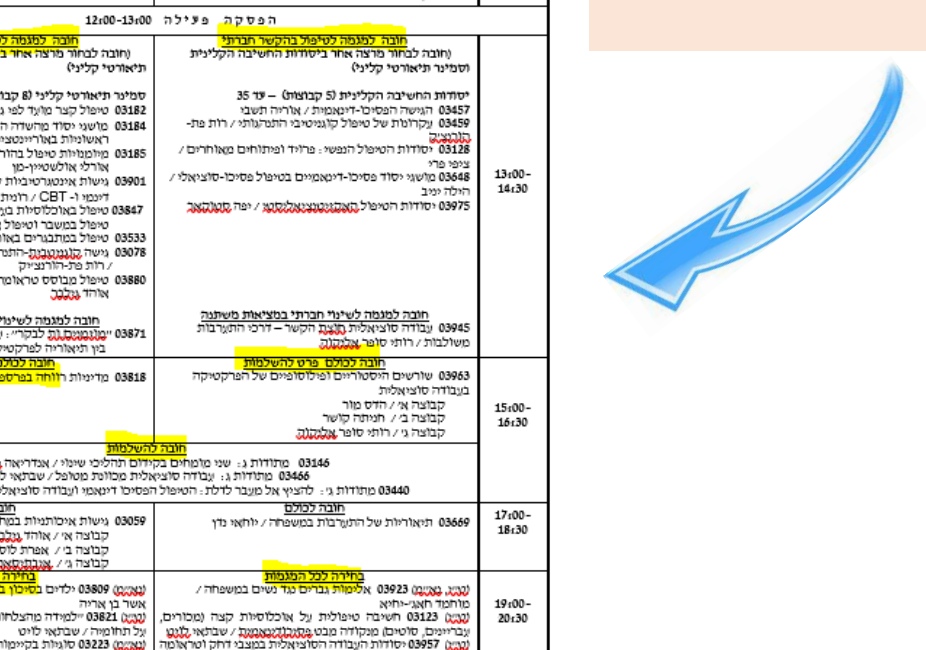

האוניברסיטה העברית בירושלים THE HEBREW UNIVERSITY OF JERUSALEM

בית הספר לעבודה סוציאלית ולרווחה חברתית ע"ש פאול בבנואלד.

מערכת שעות תשפ"ד יום בי (שמה אי זובה למגמ<mark>ה לטיפול בהק</mark>שר חברתי חובה למגמה לטיפול בהקשר חברתי 03978 אולגרים ומשברים במעגל החיים :0389 תיאוריות מתקדמות של אישיות / אוריה תשבי לבוצה אי / אוריה תשבי 8:30-קבוצה בי / אורית יפה 10:00 .<br>קבוצה גי / מדות ביר זובה למגמה לשינוי חברתי במציאות משתנ <u>חובה למגמה לשימוי תברתי במציאות משתמו</u><br>03902 - עבודה סוציאלי<u>ת לשימוי חברתי 7 ו</u>זעי מצר 0389: תיאוריות מתקדמות 03804 – גישות מחקר כמותיות וכולל גיל הרך) ולברום וגיל הרה 0380 - חשיבה מדעית ובמ**יית מחקר** קבוצה אי / מיכל לוינסקי ורכזה לבוצה אי / שרון שיוביא ורכ  $10:30$ .<br>לבוצה בי / תחיה סנפירי לבוצה בי / איתי גרינשפו 12:00 קבוצה גי / עדנה שמעוני קבוצה גי / מוחמד חאגי-יר קבוצה די / <u>סמנו</u> אבו גיא קבוצה די / סטעו אבו עש הבוצה היו, אוהד אלבו קבוצה ו/ / שירלי ורנר הפסקת פעילה 12:00-13:00 וחובה לבחור מרצה <del>אחר ביסודות החשיבה ה</del> יאורטי קליני) זמינר תיאורטי קליני (8 קבוצות) - עד 25 03182 טיפול קצר מועד לפי גישות פסיכודינמיות / אוריה תשבי 03184 מושגי יסוד מהשדה הטיפולי והשיקומי של פתולוגיות ראשוניות באוריונטציה פסיכו אולימית / ציפי פרי 03185 מיומנויות טיפול בהורים: גישה מודעת מגדר ותרבות / אורלי אולשטיין-מו 03901 גישות אינטגרטיביות קצרות מועד: מושגי יסוד בטיפול דעמון ו- CBT / בנמות שבנו 03847 טיפול באוכלוסיות באלות מוטיבציה נמוכ טיפול במשבר וטיפול ארוך טווח / הילה יגיב 03533 טיפול במתבגרים באוריינטציה דינמית / עדי דוכין 03078 גישה <u>קונגנגנגנה</u>-התנהגותית ויישומים לטיפול בטראומ / רות פת-הורנצייה 03880 טיפול מבוסס טראומה עם לקוחות בשירותי אוהד גמלבר. <u>חובה למגמה לשימוי תברתי במציאות</u><br>23871 י<u>מונמומס,ות</u> לבקריי : עבודה סוציאלית בין וניאוריה לפרקטיקה / <u>הדס מור</u> 03811 מדימיות ר<mark>ווחה בפרספק</mark> 03146 - מתודות ג.: שני מומחי<del>ם בקידום תהליכי</del> שינוי / אנדריאה <u>מינארגו</u> 03466 מתודות ג: עבודה סוציאלית מכוונת מטופל / שבתאי לויט 03440 מתודות גי : להציץ אל מעבר לדלת : הטיפול הפסיכו דימאמי ועבודה סוציאלית / יעל <mark>שנגאנק:</mark> אלפסי 03059 גישות אימותני קבוצה אי / אוהד **גולנכ** קבוצה בי / אפרת לוסק לבוצה גיי. <u>אגו</u> <mark>טמענט 03809 ילדים ב</mark> מדימולת לשמרותים /

איתי ערמטענו.<br>נמיים 83600 פסיכופתולוגיה התפתחותית וחוסו / אביגיל גבמה

<u>מוסמך בעבודה סוציאלית</u>

31.7.23 - מעודמול - 31.7.23

### **מערך השיעורים / מבנה התכנית:**

**במבנה התכנית מופיעים סך הנ"זים הנדרשים לכל תכנית המוסמך והחלוקה לקורסי חובה ובחירה בהתאם למגמה. מבנה התכנית מופיע באתר ביה"ס תחת תכנית המוסמך בעבודה סוציאלית.**

**.1 להלן קישור [למבנה התכנית למוסמך עו"ס](https://sw.huji.ac.il/book/%D7%9E%D7%91%D7%A0%D7%94-%D7%94%D7%AA%D7%95%D7%9B%D7%A0%D7%99%D7%AA-0)** 

**.2 להלן קישור [למבנה התכנית לסטודנטים שהחלו בשנת השלמות.](https://sw.huji.ac.il/book/%D7%9E%D7%91%D7%A0%D7%94-%D7%AA%D7%95%D7%9B%D7%A0%D7%99%D7%AA-%D7%94%D7%9E%D7%95%D7%A1%D7%9E%D7%9A-%D7%91%D7%A2%D7%91%D7%95%D7%93%D7%94-%D7%A1%D7%95%D7%A6%D7%99%D7%90%D7%9C%D7%99%D7%AA-%D7%9C%D7%91%D7%A2%D7%9C%D7%99-%D7%AA%D7%90%D7%A8%D7%99%D7%9D-%D7%90%D7%97%D7%A8%D7%99%D7%9D)**

**)יש לשים לב למבנה התכנית בהתאם לשנת הלימודים בה התחלתם/ן (.**

- לפניכם דוגמא למבנה התכנית של תואר מוסמך בעבודה סוציאלית.
- במבנה מופיעה החלוקה לקורסי חובה משותפים, קורסי חובה למגמות וקורסי בחירה למשך כל התואר.
	- יש לשים לב להבדלים בין המגמות )לוח נפרד לכל מגמה(
- במהלך התואר עליכם ללמוד מס' קורסי בחירה על פי החלוקה בשיוך ט"י/ נא"מ, בהתאם למסלול הלימודים שלכם.

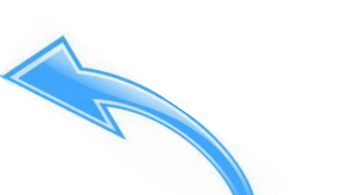

האוניברסיטה העברית בירושלים THE HERREW LINIVERSITY OF JERUSALEM בית הספר לעבודה סוציאלית ולרווחה חברתית ע"ש פאול ברוו

מסלול בי (לא מחקרי) - נלמדים 38 נייז בלבד. תלמידי המסלול הישיר לדומטורט ילמדו 38 נ״ז

:0381 מדיניות רווחה בפרספקטיבה משו

ייטות מחקר למתקדמים (03402 או 03560)

0366 תאוריות של התערבות במ

0380 חשיבה מדעית ובניית מו

0305 גישות איכותניות במחקר

סך כל נ״ז לימודים משותפים

0380 גישות מחקר כמותיוו

0394 סמינר תזו 7444 עבודת גמ מינר מחקר

· המגמה לטיפול בהקשר חברתי (לוח בי) המגמה לשינוי חברתי במציאות משתנה (לוח גי

קורסי בחירה (לוח די)

וציאלית

מבנה התכנית

<u>לימודי מוסמך בעבודה סוציאלית</u> מערך השעורים למתחילים לימודיהם בשנת <mark>תשפ"ד.</mark>

יש ללמוד את כל קורסי החובה המשותפים לכלל הסטודנטים (לוח אי) ואת קורסי החובה למגמה הנלמדת:

<u>וח א׳ – קורסי חובה משותפים</u>

0396 שרשים היסטוריים ופילוסופיים של הפרקטיקה בעבודה

.<br>בתכנית למודי חובה (חלקם משותפים לכל התלמידים, חלקם ספציפיים לכל מגמה) ולימודי בחירה חיקף התכנית הינו 32-38 נייז, בהתאם למסלול הלימודים הנבחר (מסלול א/ב). מסלול אי (מחקרי) – נלמדים 32 נייז, ונדרש להגיש עבודת גמר (תזה).

> \* התמונה לפניכם מהווה דוגמא להמחשה בלבד. יש להיכנס לאתר ביהס ולבדוק את הקבצים העדכניים.

#### <mark>לוח ב׳ – המגמה לטיפול בהקשר חברתי</mark>

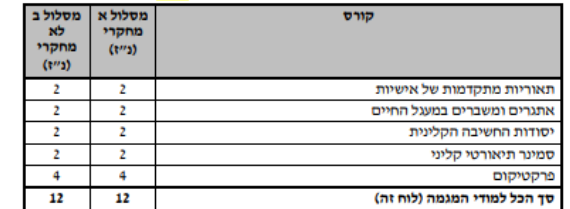

מעודכן לג<br>ייתכנ

מסלול ב<br>לא<br>מחקרי<br>(נ״ז)

 $\overline{2}$ 

 $\overline{2}$ 

 $\mathbf{z}$  $\overline{2}$  $\overline{\mathbf{r}}$ 

סלול א מחקרי<br>(נ״ז)

 $\overline{2}$ 

 $\mathbf{z}$ 

 $\overline{2}$ 

 $\overline{2}$ 

 $\frac{1}{2}$ 

 $\frac{1}{2}$ 

 $16$  16

#### <u> לוח ג׳ – המגמה לשינוי חברתי במציאות משתנה</u>

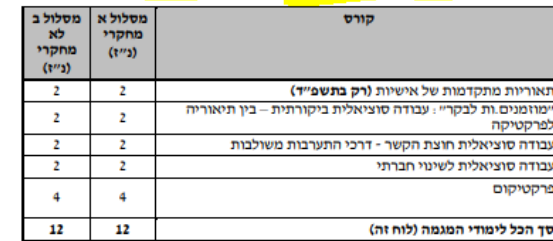

#### <u>לוח ד׳ – שיעורי בחירה לשתי המגמות</u>

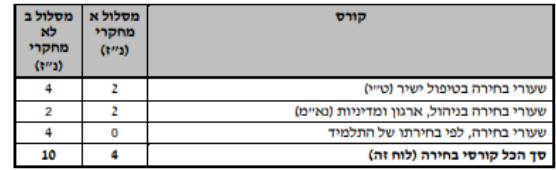

**אופן הכניסה למערכת הרישום לקורסים – "רישום-נט"**

.1 מהתאריך 05.09.23 ניתן להירשם לקורסים ולהרכיב מערכת. יש להיכנס לאתר האוניברסיטה העברית - /https://new.huji.ac.il וללחוץ על שדה "סטודנטים"

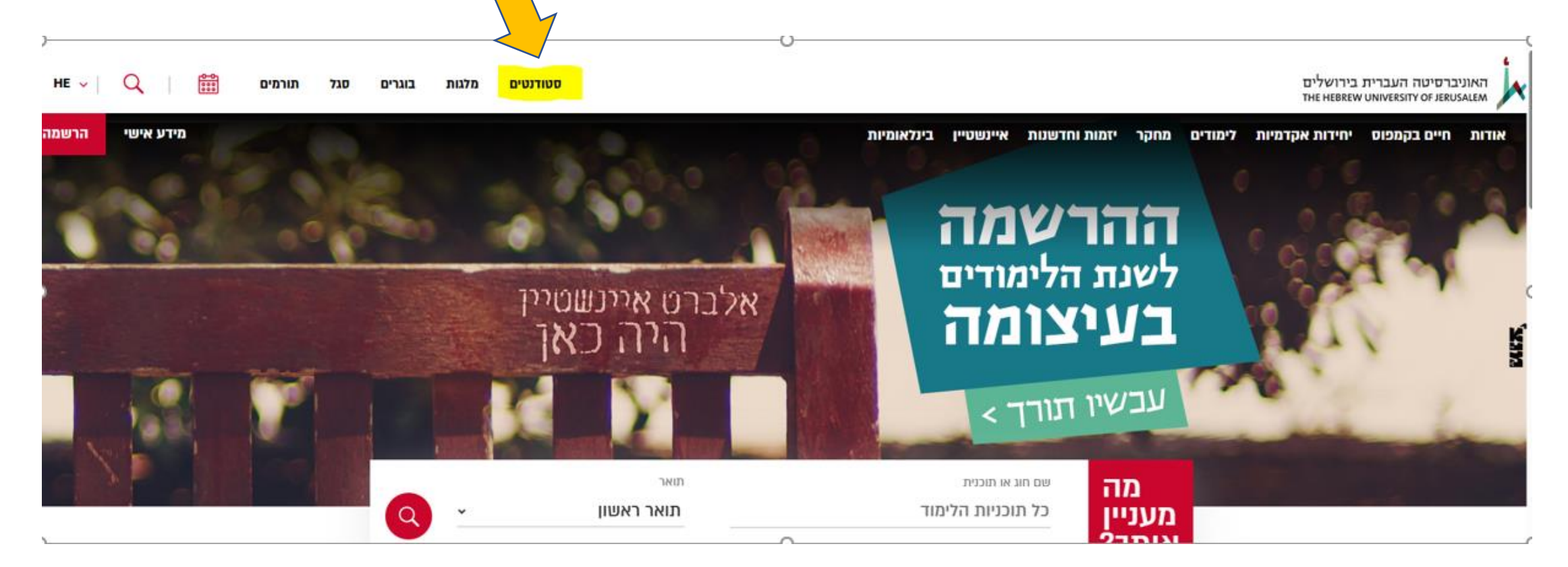

## 2. יש ללחוץ על שדה "<mark>רישום לקורסים</mark>"

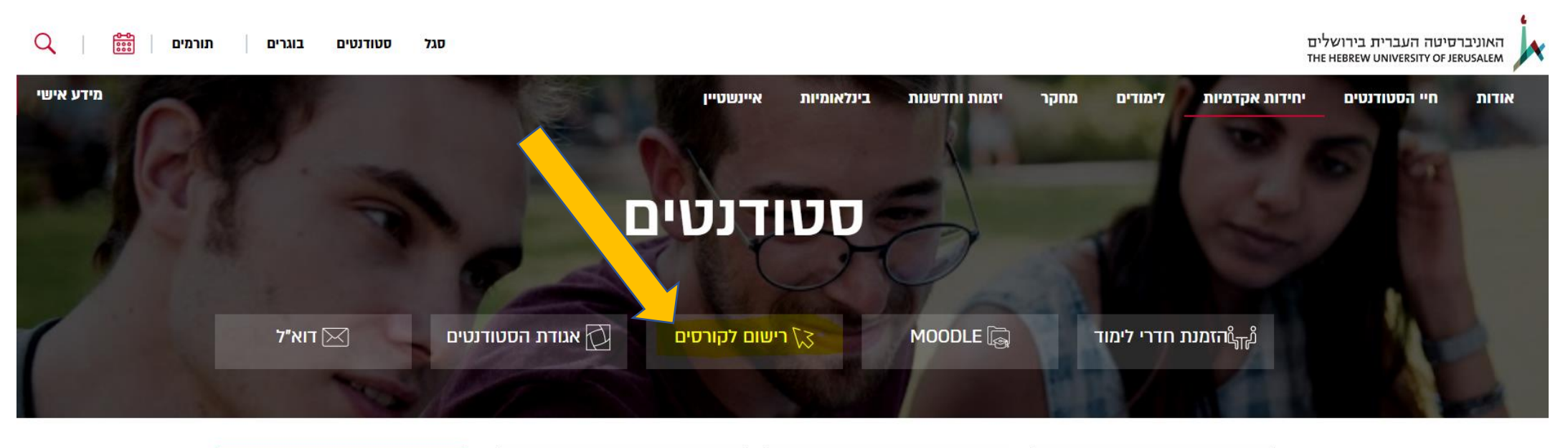

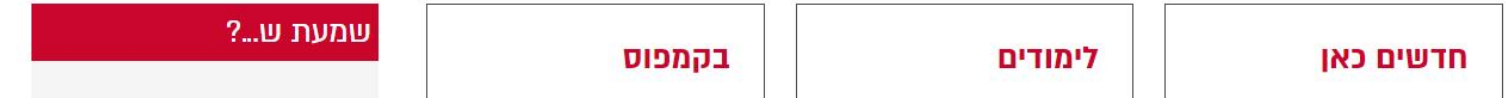

# 3. יש ללחוץ על שדה <mark>"מערכת הרישום – נט"</mark>

לפני שלוחצים, באפשרותכם לצפות בסרטון הדרכה לשימוש במערכת הרישום נט

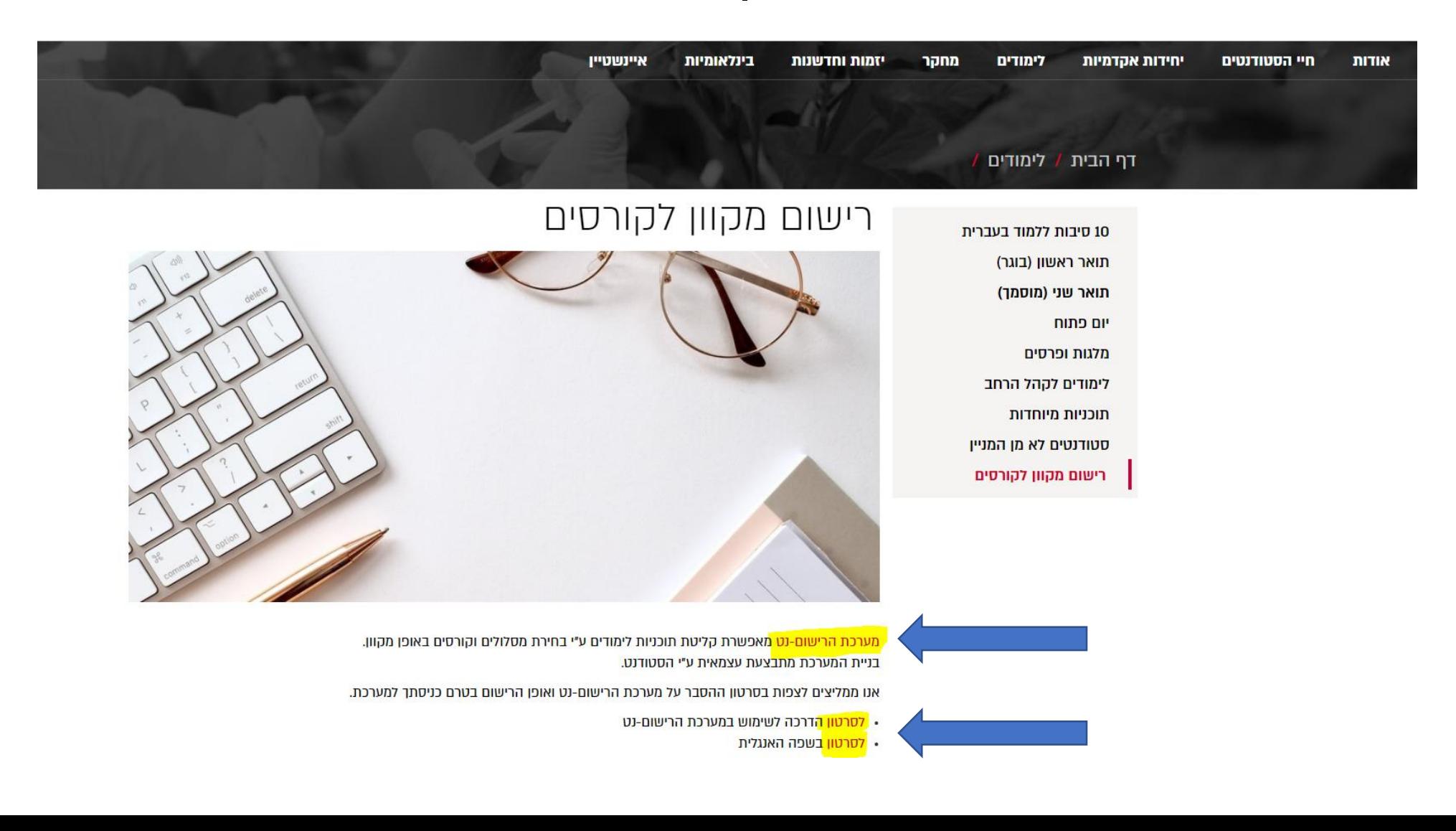

.4 כניסה למערכת "הרישום נט" - מערכת הרישום לקורסים: יש להקיש מס' זהות בן 8 ספרות וקוד אישי וללחוץ על המשך

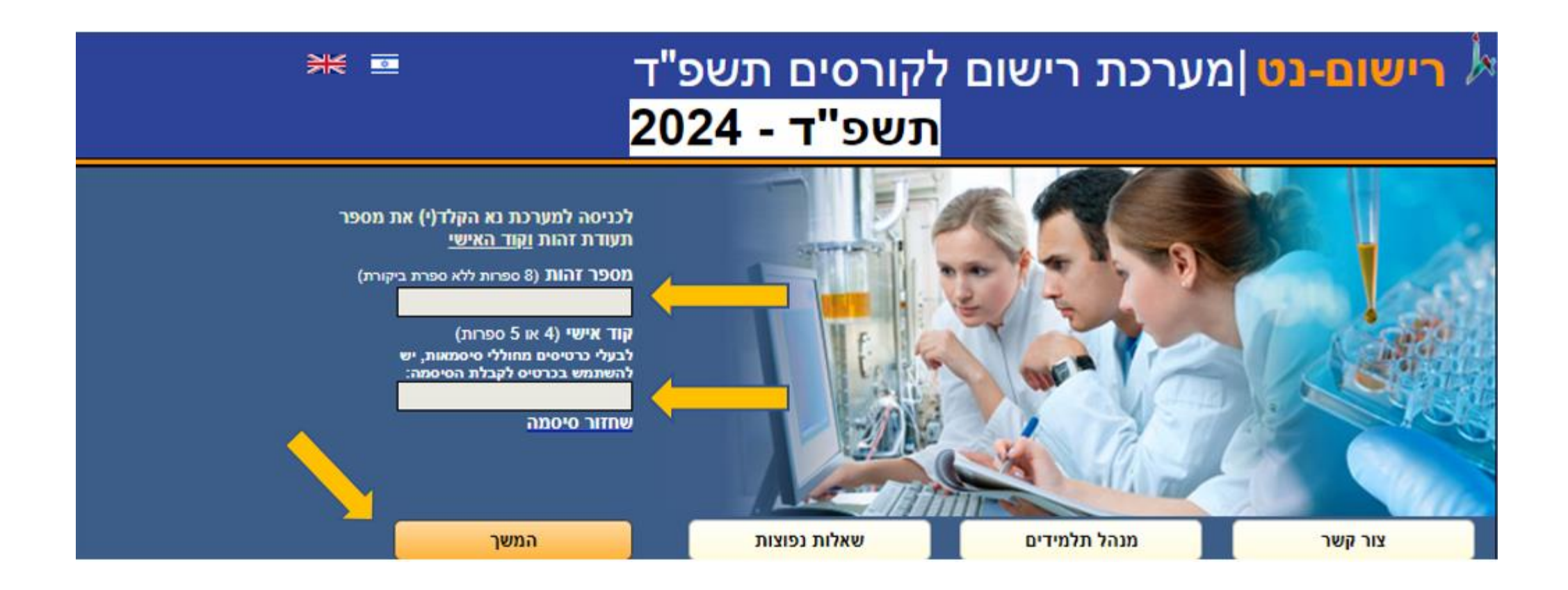

. במסך הראשון מופיעים: התכנית והמגמה אליהן התקבלתם/ן.  $5\,$ 

יש לסמן את התכנית והמגמה שמופיעה (מופיע: שם מסלול)

סטודנטים שהחלו בשנת השלמות נדרשים לסמן את 2 המסלולים )מוסמך שנה א + השלמות שנה ב(

**שימו לב – כברירת מחדל לכל תלמידי שנה א' במוסמך, מופיע המסלול הלא-מחקרי. המעבר למסלול המחקרי )למי שמעוניין ויעמוד בקריטריונים( יתקיים לקראת שנה ב' במוסמך.**

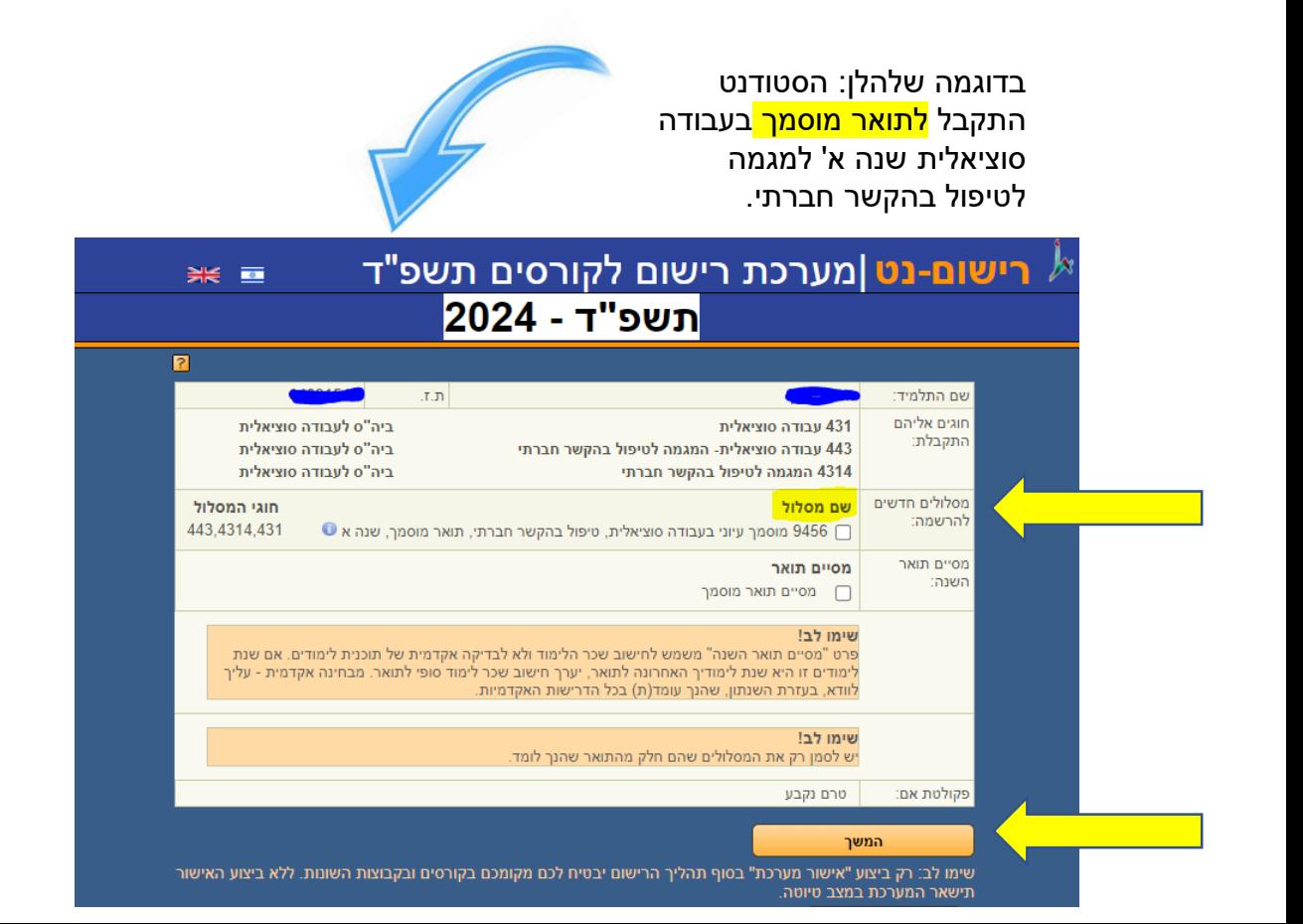

בדוגמה שלהלן: <mark>הסטודנט משנת השלמות </mark>התקבל לתואר מוסמך בעבודה סוציאלית

יש לסמן את 2 המסלולים (מוסמך שנה א + השלמות שנה ב')

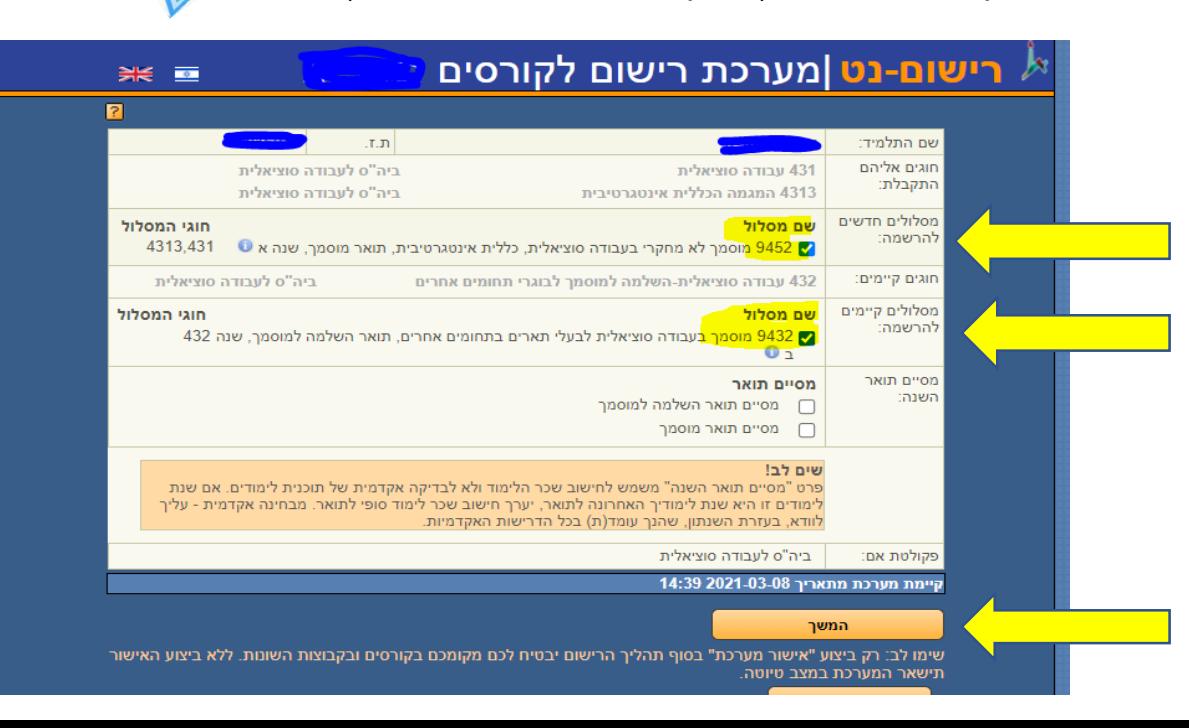

.6 במסך הבא – תופיע המערכת עם שלושה שלבים (מופיע בצד ימין למעלה)

יש להקפיד ולמלא שלב אחרי שלב (את שלושת השלבים):

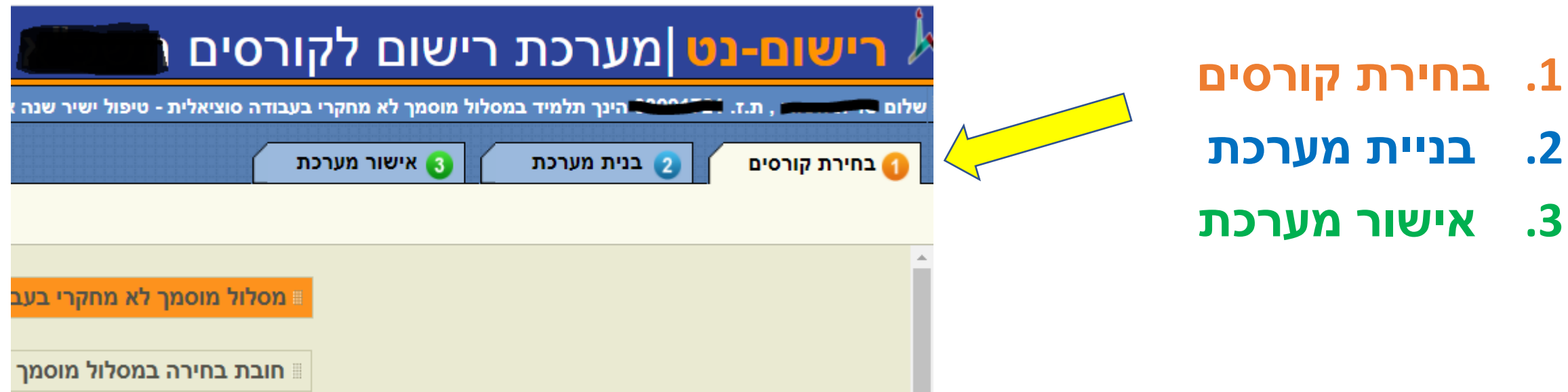

## **שלב** :**1 תפריט ובחירת קורסים**. יש לסמן את קורסי החובה וקורסי הבחירה לכל השנה )בהתאם למערכת השעות שפורסמה באתר ביה"ס(

קורסים 3616 + 3616 יועברו בשפה אנגלית

**מרבית הקורסים בתכנית בשנה א' הינם קורסי חובה.**

**בקורסי החובה לא מתקיימת הגרלה.**

**גם בקורסי החובה בהם ישנה חלוקה לקבוצות לא מתקיימת הגרלה**  )לדוג' חשיבה מדעית/ גישות מחקר כמותיות וכו'(, **יש להירשם לקבוצה בה יש מקומות פנויים.**

**בקורסי הבחירה ובקורסי חובת בחירה המתקיימים באותה משבצת זמן תתקיים הגרלה ממוחשבת.**  לדוג': יסודות החשיבה הקלינית / קורסי סמינר תאורטי קליני / קורסי מתודות

ניתן להירשם ולסמן עדיפויות ולאחר תוצאות ההגרלה יש לבדוק לאיזה קורס שובצתם. ניתן יהיה לבצע שינויים על בסיס מקום פנוי ורשימות המתנה עד לסיום תקופת

השינויים.

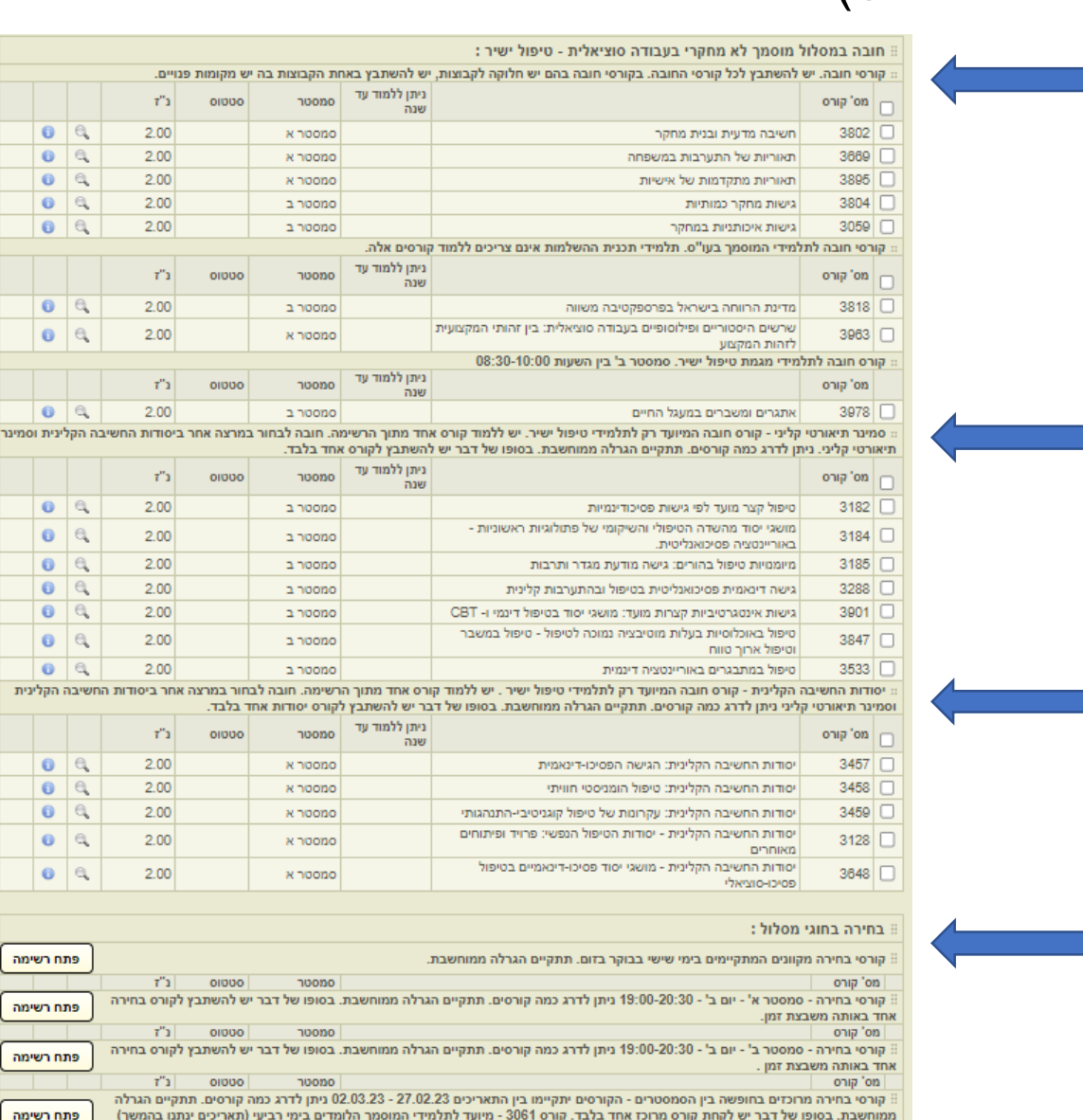

\* התמונה לפניכם מהווה דוגמא להמחשה בלבד. יש להיכנס לרישום-נט ולהרכיב מערכת בהתאם להנחיות ולקורסים העדכניים.

פתח רשימה לחיצה על תראה את רשימת הקורסים לסימון ורישום

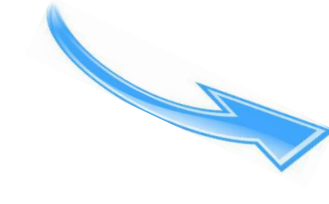

## **שלב 2 : בניית מערכת**

מסך זה מחולק ל – 3 חלקים:

בצד ימין מופיעים הקורסים אותם בחרתם (לשונית נפרדת לסמסטר א' + ב') ומתחת מופיע מקרא. ע"י לחיצה על הקורס בצד ימין, ייפתח חלון באמצע המסך עם פרטי ומועדי הקורס וחלוקה לקבוצות (אם ישנה), יש לסמן כל קורס על מנת שישובץ במערכת השעות שמופיעה בצד שמאל.

#### **יש לוודא כי אתם משבצים את כל הקורסים שבחרתם במערכת השעות.** \* התמונה לפניכם מהווה דוגמא להמחשה בלבד. **לאחר שיבוץ כל הקורסים, ניתן לעבור לשלב 3 2 בנית מערכת ג אישור מערכת** <mark>ו בחירת קורס</mark> 3963 שרשים היסטוריים ופילוסופיים של הפרקטיקה בעבודה סוציאלית "מערכת סמסטר א הורסים לשיבוץ מועדי בחינות מערכת לוח שנה מערכת סמסטריאלית אחר מעבדה תרגיל בדיקת המ שעור סמסטר ב' סמסטר א'  $\mathscr{A}$ 3059 מרוא למחקר איכותני תפוסה - 5  $\Delta$  $\mathbf{w}$ מרצים 'no עד שעה משעה  $\mathbf{u}$ קב'  $\overline{\mathscr{A}}$ ם לתלמידי מוסמר 3895 42 רשומים להגרלה מתוך 60 מקומות ד"ר חניתה קושר  $17:00$ 15:00  $\vert \mathbf{a} \vert$  $x$   $\odot$ 08:00 אתיקה ועבודה סוציאלית: המקרה של החברה הישראלית. 13 רשומים להגרלה מתוך 60 מקומות ד"ר דפנה טנר  $17:00$ 15:00  $\sqrt{2}$  $\mathbf{a}$ 3895 09:00  $\mathscr{A}$ : עקרונות של טיפול קוגניטיבי-התנהגותי 3459 יסודות החשיבה הקלינית  $\bigcap$ אין העדפה  $\overline{\mathscr{S}}$ 3802. חשירה מדעית ורנית מחקנ 3802  $10:00$  $\mathscr{A}$ 3802  $11:00$ שים לב!  $\mathscr{A}$ 3963 שרשים היסטוריים ופילוסופיים של הפרקטיקה בעבודה סוציאלית  $12:00$ שעור של שנה א'. חובה לכל התלמידים **6** טרם שובץ 3459 13:00 שובץ - יש לאשר בשלב 3 3459  $14:00$ • רשום - הקורס מאושר 3963  $15:00$ ברשימת המתנה 3963  $16:00$ <sup>-</sup> ממתין לאישור החוג 3225  $n \times$  $17:00$  $3225$  $18:00$ 3059  $19:00$ 3059  $20:00$ 21:00 הודעת מערכת 22:00 שים לב, 23:00 <sup>ו</sup> הקורסים שובצו, כדי לאשר את המערכת יש לעבור לשלב אישור מע 'לא ביצוע אישור מערכת לא ישמרו המקומות המשך לשלב 3

#### **בחירה ודירוג קורסים:**

**\* בקורסי הבחירה ובקורסים בהם תתקיים הגרלה ממוחשבת, מומלץ לבחור מס' קורסים ולדרג עדיפויות. לאחר תקופת ההגרלה הממוחשבת, יתפרסמו תוצאות השיבוצים לקורסים, עליכם לבדוק לאלו קורסים שובצתם ואלו לא.**

**\* לאחר פרסום תוצאות ההגרלה, ניתן יהיה לשבץ קורסים על בסיס מקום פנוי ורשימות המתנה עד לסיום תקופת השינויים. זכייה בקורס ברשימת המתנה מאפשרת 72 שעות להירשם ולשבץ.** 

**\* זכרו שלא תקבלו בהגרלות את כל הקורסים אליהם נרשמתם וזה בסדר, כך המערכת עובדת! לא תתבצע התערבות ידנית ולא החלפת "ראש בראש" - תהיה תקופת המתנה ממוחשבת על בסיס מקום פנוי. חלק ממטרת התכנית היא לאפשר לכם להיחשף וללמוד מגוון רחב של נושאים ותחומים.**

> **\* חשוב !** – **יש להקפיד ולוודא לאחר פרסום ההגרלות ולפני סיום תקופת רשימות ההמתנה ותקופת השינויים, שהנכם רשומים לכל הקורסים אותם עליכם ללמוד.**

**\* חשוב! וודאו כי אישרתם מערכת ואינכם נמצאים בשלב טיוטה.**

**\* הקפידו לא להישאר ללא שיבוץ לקורסי חובה.** 

**\* במידה וישנם קורסים שאינכם מתכוונים ללמוד, הסירו אותם מהמערכת, כדי לא לתפוס מקום לסטודנטים אחרים וכדי לא לשלם שכר לימוד עודף.**

> **\* כאשר מערכת הקורסים תיסגר, לא יהיה ניתן להירשם או לשנות דבר.**

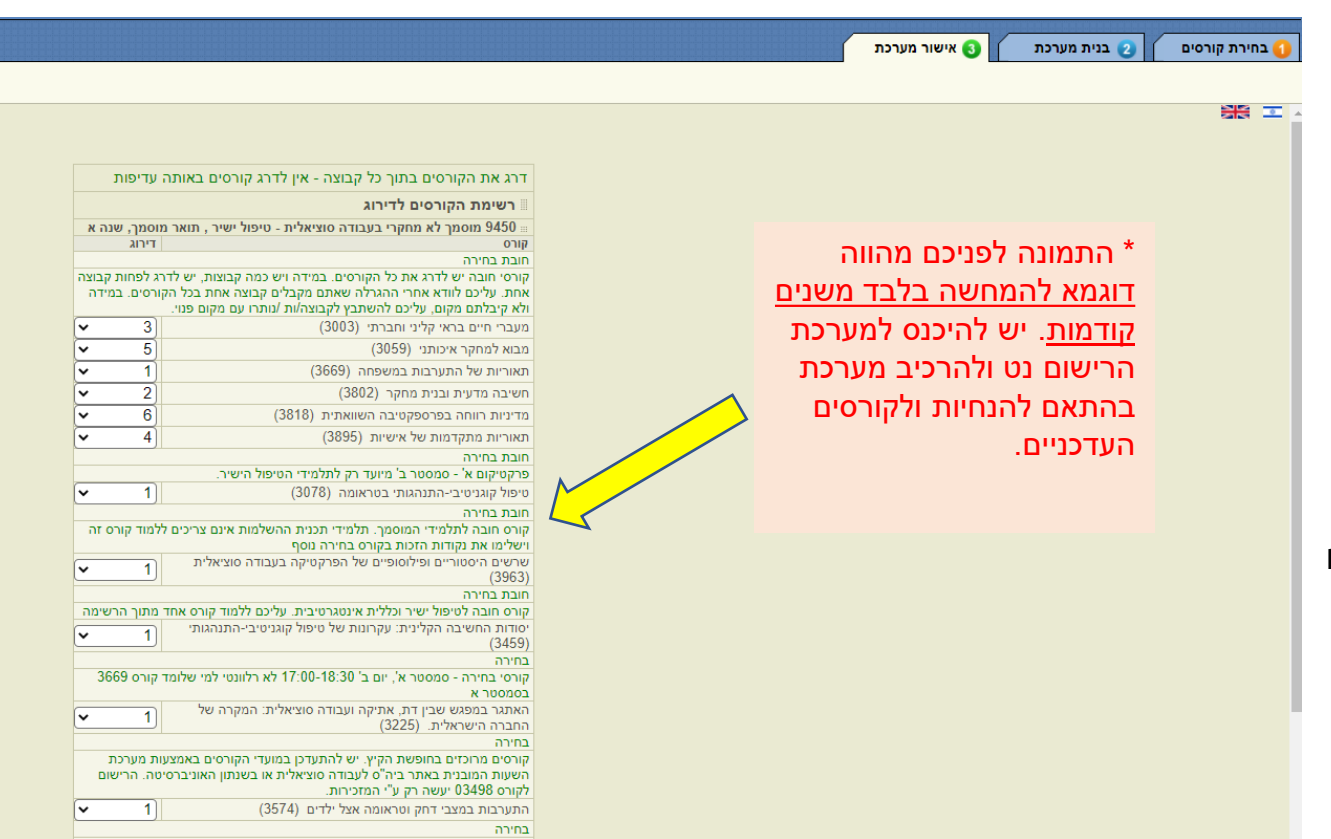

קורסי בחירה - יום ב' סמסטר ב' 10:30 - 12:00 למי שקיבל פטור מהקורס 03804

# **שלב 3 : אישור מערכת**

בשלב זה יופיעו לפניכם רשימת הקורסים אותם שיבצתם במערכת. יש לבדוק ולתקן במידת הצורך.

### **ניתן לבצע שינויים כל עוד המערכת פתוחה. שימו לב - השינויים שמתבצעים נשמרים כטיוטה ויכולים להימחק לאחר מס' ימים.**

רק לחיצה על אישור מערכת תשמור את כל השינויים והפעולות שבוצעו במערכת הקורסים.

**חשוב!! ללא לחיצה על אישור מערכת, לא ישמרו השינויים ולא ייקלט טופס הלימודים.**

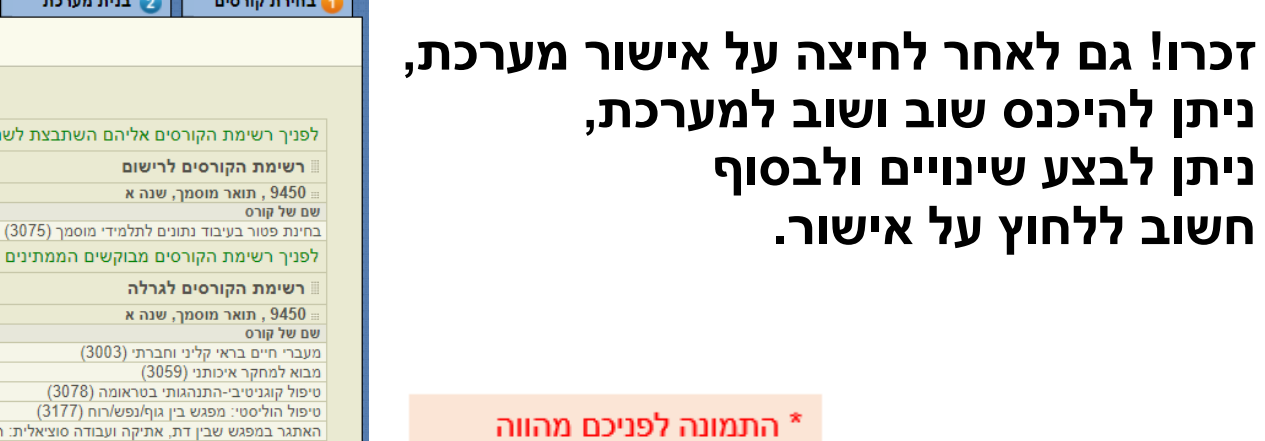

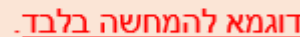

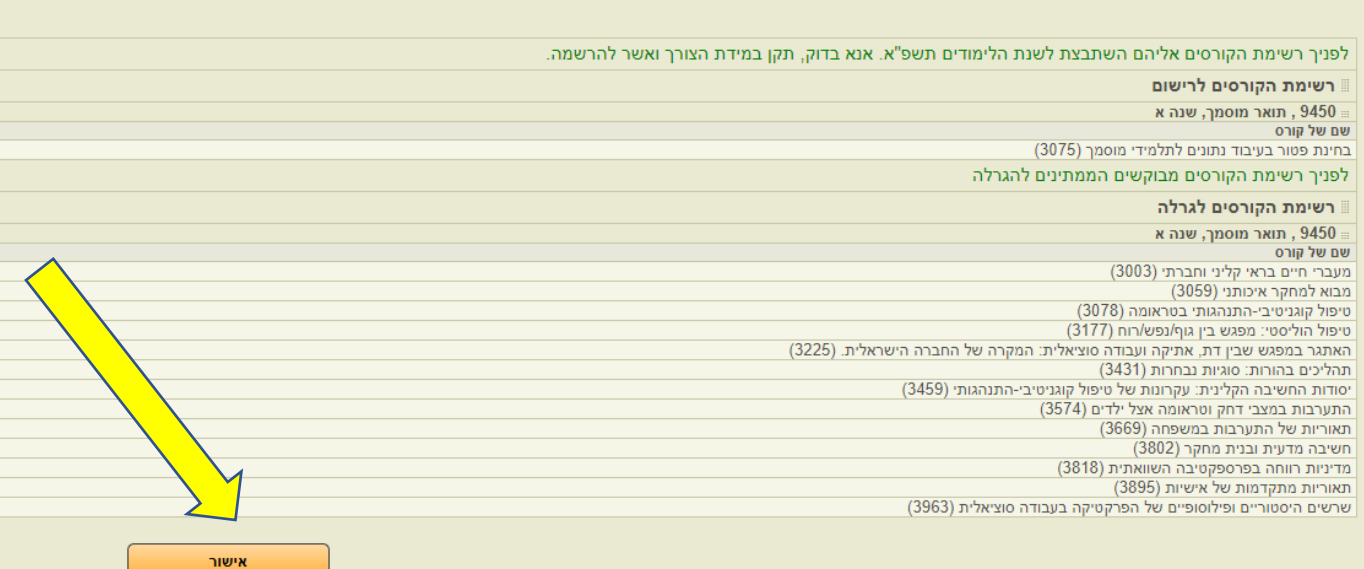

<mark>פ</mark> אישור מערכת

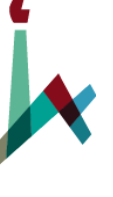

האוניברסיטה העברית בירושלים THE HEBREW UNIVERSITY OF JERUSALEM

בית הספר לעבודה סציאלית ולרווחה חברתית ע"ש פאול ברוואלד תכנית המוסמך בעבודה סוציאלית

# **מאחלים לכן ולכם הצלחה רבה**

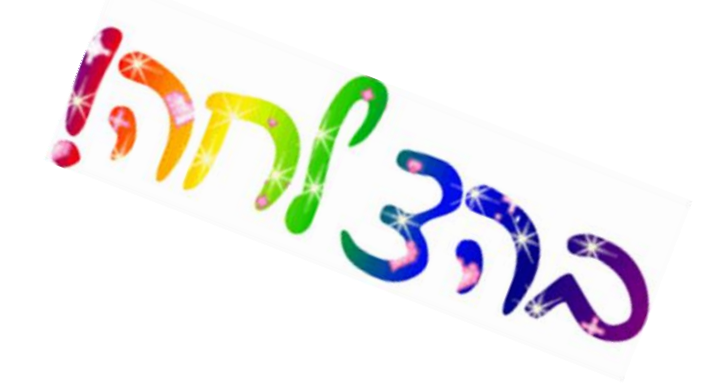

**קיץ נעים, בריא ובטוח**

**ושנת לימודים מהנה ופורייה**

**צוות תכנית המוסמך**

**כתובת אתר ביה"ס - il.ac.huji.Sw**

**כתובת המייל של מזכירות המוסמך: [il.ac.huji.savion@swm](mailto:swm@savion.huji.ac.il)**

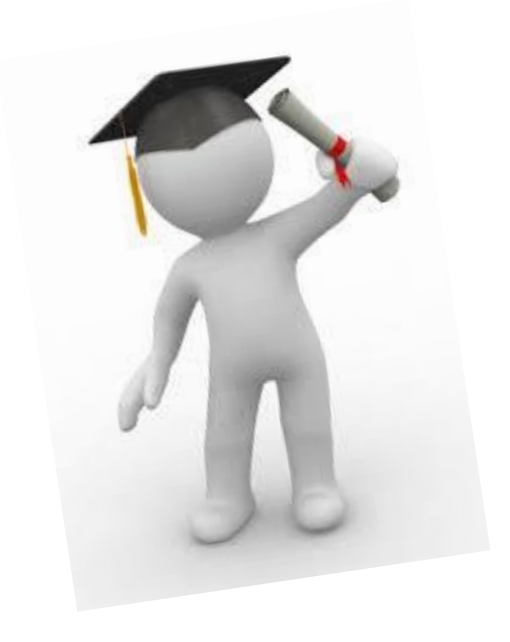